# **Table of Contents**

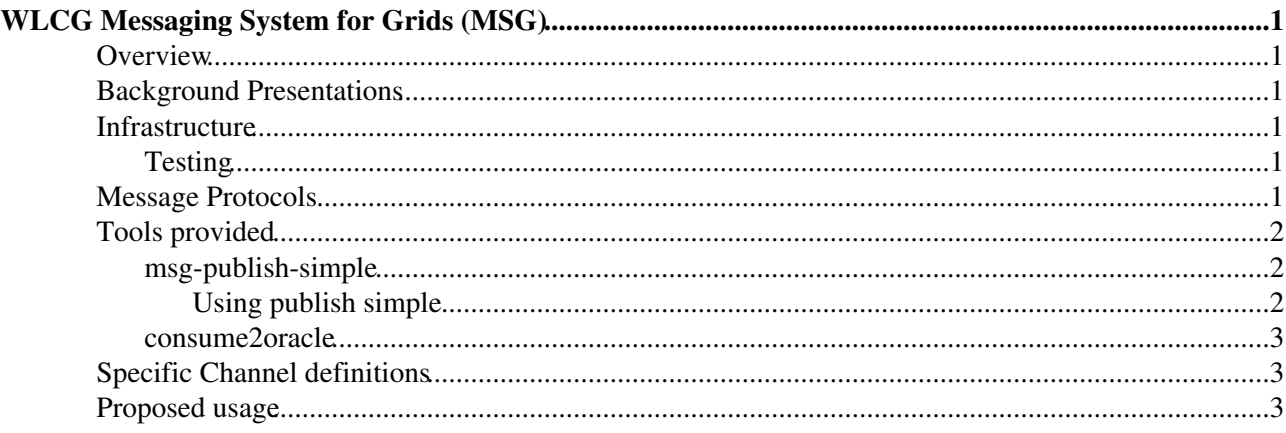

# <span id="page-1-0"></span>**WLCG Messaging System for Grids (MSG)**

### <span id="page-1-1"></span>**Overview**

This page contains an overview of the WLCG MSG - Messaging System from Grids. This is a solution based around Apache ActiveMO $\mathbb{F}$  which aims to help the integration and consolidation of the various grid monitoring systems used in WLCG. It arose out of work done within the context of the [WLCG Monitoring](https://twiki.cern.ch/twiki/bin/view/LCG/GridServiceMonitoringInfo) [Working Groups](https://twiki.cern.ch/twiki/bin/view/LCG/GridServiceMonitoringInfo)

## <span id="page-1-2"></span>**Background Presentations**

We have presented a series of different presentations at the WLCG GDB on different aspects of WLCG monitoring in general, and the messaging layer, MSG, in particular:

- Architectural principles (ppt) $\mathbb{F}$  A more general presentation giving the architectural principles of the entire WLCG monitoring system, out of which comes the requirement for some sort of loose coupling and distribution via a reliable messaging system
- [Strategy \(ppt\)](http://espace.cern.ch/wlcg-monitoring/Shared%20Documents/Presentations/0803-GDB-WLCG-Monitoring-Strategy.pptx) $\vec{r}$
- Some worked examples (ppt)<sup> $\mathbb{F}$ </sup> Examples of integrating some actual components, including OSG RSV tests into SAM
- [WhiteAreasPresentation\\_Final2.pps:](https://twiki.cern.ch/twiki/pub/LCG/MessagingSystemforGrid/WhiteAreasPresentation_Final2.pps) White Areas Presentation 23 May 2008

### <span id="page-1-3"></span>**Infrastructure**

MSG uses Apache ActiveMO $\sigma$  as the message bus. This is a fully featured JMS implementation that also offers non-Java solutions for publishing and consuming messages. It also integrates [Apache Camel](http://activemq.apache.org/camel/)  $\mathbb{F}_3$ , which implements the [enterprise integration patterns](http://www.enterpriseintegrationpatterns.com/toc.html)  $\mathbb{F}$  from the [book](http://www.amazon.com/dp/0321200683?tag=enterpriseint-20&camp=14573&creative=327641&linkCode=as1&creativeASIN=0321200683&adid=1XY971X99Y0XHCFYP5C9&)  $\mathbb{F}$  by Gregor Hohpe and Bobby Woolf. We use much of the terminology of these patterns, such as Message Store, Control Bus, Message Broker, ...

The aim is to use MSG as an integration bus for all the grid monitoring systems we currently have within WLCG, and allow new systems to be easily built using a scalable infrastructure. It is currently a non-goal to provide a general messaging system for general usage by grid middleware, but we hope our experience could be useful if such a system is ever deployed!

### <span id="page-1-4"></span>**Testing**

We have carried out (ands are in the process of completing) a series of evaluations of various aspects of [ActiveMQ](https://twiki.cern.ch/twiki/bin/edit/LCG/ActiveMQ?topicparent=LCG.MessagingSystemforGrid;nowysiwyg=1) as a message broker:

- [GridMessagingSystemMasterSlaveTestLogbook](https://twiki.cern.ch/twiki/bin/view/LCG/GridMessagingSystemMasterSlaveTestLogbook)  Evaluation of various Master-Slave techniques for building high-reliability message broker [clusters](http://activemq.apache.org/clustering.html)
- [GridMessagingSystemPerformanceTestLogbook](https://twiki.cern.ch/twiki/bin/view/LCG/GridMessagingSystemPerformanceTestLogbook) Testing message throughput against a variety of [persistency](http://activemq.apache.org/persistence.html)  $\vec{r}$  options

### <span id="page-1-5"></span>**Message Protocols**

As a standard message format, we use the message format defined in the [GridMonitoringProbeSpecification.](https://twiki.cern.ch/twiki/bin/view/LCG/GridMonitoringProbeSpecification) Of course, depending on the actual usage (see below) the required and optional fields may change - but what says constant is the basic syntactic format.

• **TODO** - Split out underlying message format from description of probe interactions.

#### MessagingSystemforGrid < LCG < TWiki

We believe over time other formats will also become standard for interchange, probably some form of JSON notation and a simple XML format (Atom ?)

## <span id="page-2-0"></span>**Tools provided**

Latest releases available at [http://www.sysadmin.hep.ac.uk/rpms/egee-SA1/sl4/x86\\_64/RPMS.release](http://www.sysadmin.hep.ac.uk/rpms/egee-SA1/sl4/x86_64/RPMS.release)

### <span id="page-2-1"></span>**msg-publish-simple**

[Current Status](https://twiki.cern.ch/twiki/bin/view/LCG/MSGPublishSimpleDeploymentStatus)

#### <span id="page-2-2"></span>**Using publish simple**

Publish-simple is a lightweight python script which allows publishing into MSG. It accepts a file as input, whose contents should be records separated by EOT (read [GridPublisherSpecificationGridView] for examples). The configuration is done on the side, defining the message class keys, headers and destinations, list of brokers to contact, and logging configuration.

By steps:

1. install the rpm (rpm -ivh

<http://www.sysadmin.hep.ac.uk/rpms/grid-services/RPMS.monitoring/msg-publish-simple-x.y.z-r.noarch.rpm> );

- 2. vim /opt/lcg/etc/msg/msg-publish.conf
- 3. From your application, call: python /opt/lcg/bin/msg-publish. You'll get:

```
Usage: msg-publish [options] MESSAGE_CLASS [FILE1] [FILE2...]
```
Where MESSAGE\_CLASS\_must be one of the followings: org.wlcg.usage.jobStatus and FILE is a file containing the tuples of test results

```
OPTIONS:
 -h, --help
         Print this help text and exit.
-b, --bulk Bulk publishing
 -v, --verbose
        Be more verbose
-c, --conf Alternative configuration file
 -a, --attributes
        List of header attributes
 -d, --destination
        Alternative message destination
 -g, --generic
         Generic message class (do not validate class name and records)
 -s, --sign
         Sign with my proxy certificate (NOT IMPLEMENTED)
 -e, --encrypt
       Encrypt with given public key (NOT IMPLEMENTED)
 --no-cert-publish
         Do not attach certificate to any signed message (NOT IMPLEMENTED)
```
1. At this point, your messages are being sent to the defined broker!

#### <span id="page-3-0"></span>**consume2oracle**

[Current Status](https://twiki.cern.ch/twiki/bin/view/LCG/MSGConsume2OracleDeploymentStatus)

### <span id="page-3-1"></span>**Specific Channel definitions**

- [GridPublisherSpecification](https://twiki.cern.ch/twiki/bin/view/LCG/GridPublisherSpecification)  Publication of availability results to SAM
- [GridPublisherSpecificationGridView](https://twiki.cern.ch/twiki/bin/view/LCG/GridPublisherSpecificationGridView)  Publication of throughput + reliability data (gridftp, jobs) to Gridview

### <span id="page-3-2"></span>**Proposed usage**

- [Job Reliability Monitoring \(ppt\)](https://espace.cern.ch/wlcg-monitoring/Shared%20Documents/Presentations/0804-GDB-Job-Reliability-Monitoring.pptx) $\mathbb{F}$
- -- [DanielRodrigues](https://twiki.cern.ch/twiki/bin/view/Main/DanielRodrigues)  10 Jul 2008

This topic: LCG > MessagingSystemforGrid Topic revision: r8 - 2009-11-05 - MassimoPaladin

Copyright &© 2008-2019 by the contributing authors. All material on this collaboration platform is the property of the contributing authors. Ideas, requests, problems regarding TWiki? [Send feedback](https://cern.service-now.com/service-portal/search.do?q=twiki)